#### Announcements

- Don't Cheat
- Proposals due tonight

### · Fill out survey linked to on mattermost

# Logistic, SVM, and Perceptron

Machine Learning – CSE546 Kevin Jamieson University of Washington

October 25, 2018

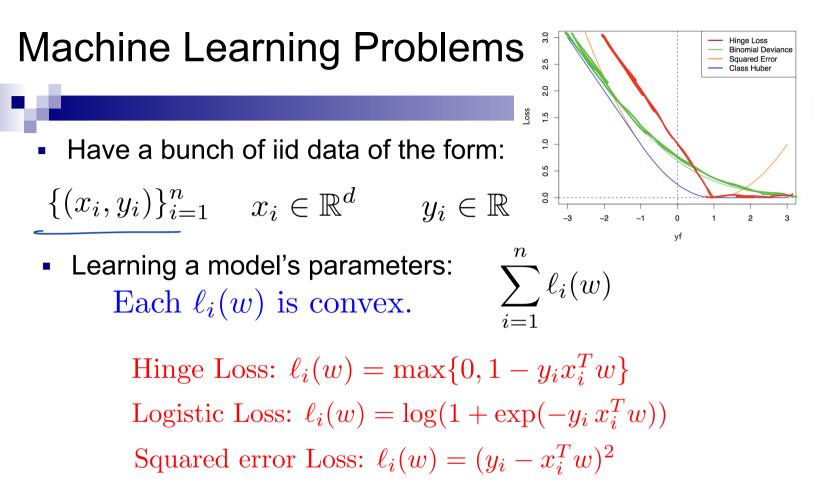

How do we solve for w? The last two lectures!

#### Perceptron is optimizing what?

Perceptron update rule:

$$\begin{bmatrix} w_{k+1} \\ b_{k+1} \end{bmatrix} = \begin{bmatrix} w_k \\ b_k \end{bmatrix} + y_k \begin{bmatrix} x_k \\ 1 \end{bmatrix} \mathbf{1} \{ y_i(b + x_i^T w) < 0 \}$$

SVM objective:

$$\sum_{i=1}^{n} \max\{0, 1 - y_i(b + x_i^T w)\} + \lambda ||w||_2^2 = \sum_{i=1}^{n} \ell_i(w, b)$$

$$\nabla_{w}\ell_{i}(w,b) = \begin{cases} -x_{i}y_{i} + \frac{2\lambda}{n}w & \text{if } y_{i}(b + x_{i}^{T}w) < 1\\ \frac{2\lambda}{n} & \text{otherwise} \end{cases}$$

$$\nabla_{b}\ell_{i}(w,b) = \begin{cases} -y_{i} & \text{if } y_{i}(b + x_{i}^{T}w) < 1\\ 0 & \text{otherwise} \end{cases}$$
Perceptron is almost SGD on SVM with  $\lambda = 0, \eta = 1$ 

#### SVMs vs logistic regression

• We often want probabilities/confidences, logistic wins here?

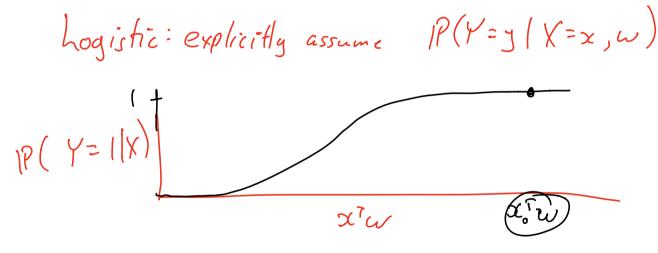

#### SVMs vs logistic regression

- We often want probabilities/confidences, logistic wins here?
- No! Perform isotonic regression or non-parametric bootstrap for probability calibration. Predictor gives some score, how do we transform that score to a probability?

{txi, yi} in train w predicts  $\hat{y}_i = SIGN(wTx_i)$ using SUM objective.

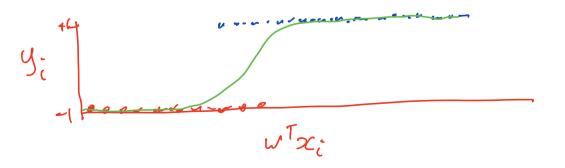

## Bootstrap

Machine Learning – CSE546 Kevin Jamieson University of Washington

October 25, 2018

### Limitations of CV

- An 80/20 split throws out a relatively large amount of data if only have, say, 20 examples.
- Test error is informative, but how accurate is this number? (e.g., 3/5 heads vs. 30/50)
- How do I get confidence intervals on statistics like the median or variance of a distribution?
- Instead of the error for the entire dataset, what if I want to study the error for a *particular example* x?

### Limitations of CV

- An 80/20 split throws out a relatively large amount of data if only have, say, 20 examples.
- Test error is informative, but how accurate is this number? (e.g., 3/5 heads vs. 30/50)
- How do I get confidence intervals on statistics like the median or variance of a distribution?
- Instead of the error for the entire dataset, what if I want to study the error for a *particular example* x?

#### The Bootstrap: Developed by Efron in 1979.

"The most important innovation in statistics of the last 40 years" — famous ML researcher and statistician, 2015

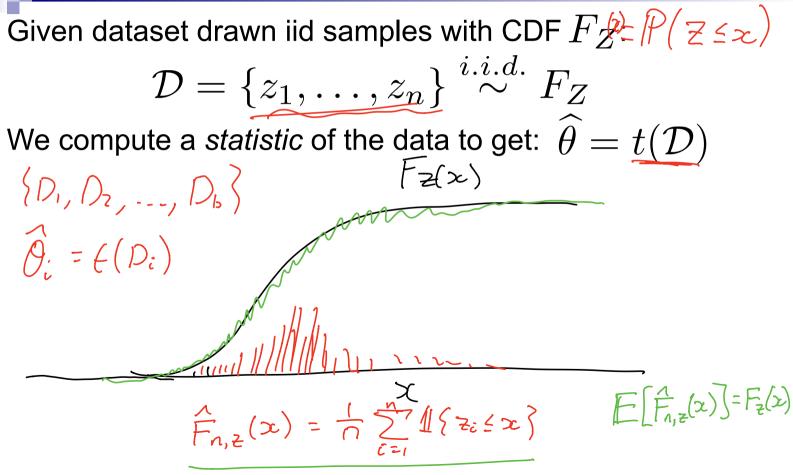

Given dataset drawn iid samples with CDF  $F_Z$ :

 $\mathcal{D} = \{z_1, \dots, z_n\} \overset{i.i.d.}{\sim} F_Z$ We compute a *statistic* of the data to get:  $\widehat{\theta} = t(\mathcal{D})$ 

For b=1,...,B define the *b*th *bootstrapped* dataset as drawing *n* samples **with replacement** from *D* 

 $\mathcal{D}^{*b} = \{z_1^{*b}, \dots, z_n^{*b}\} \stackrel{i.i.d.}{\sim} \widehat{F}_{Z,n}$ and the *b*th bootstrapped statistic as:  $\theta^{*b} = t(\mathcal{D}^{*b})$ 

Given dataset drawn iid samples with CDF  $F_Z$ :

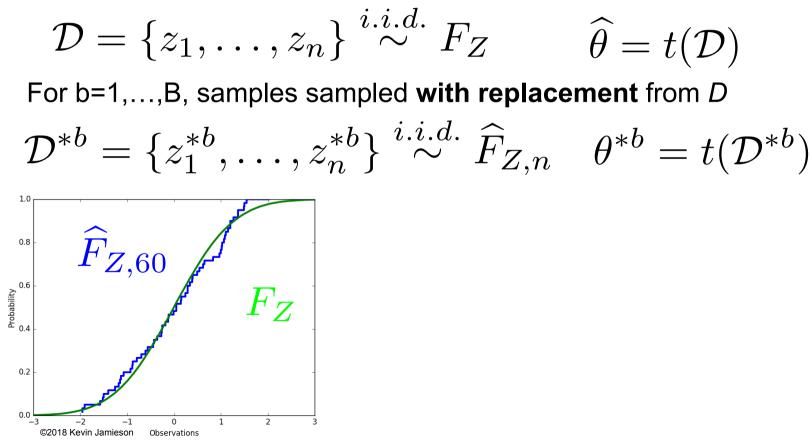

Given dataset drawn iid samples with CDF  $F_Z$ :

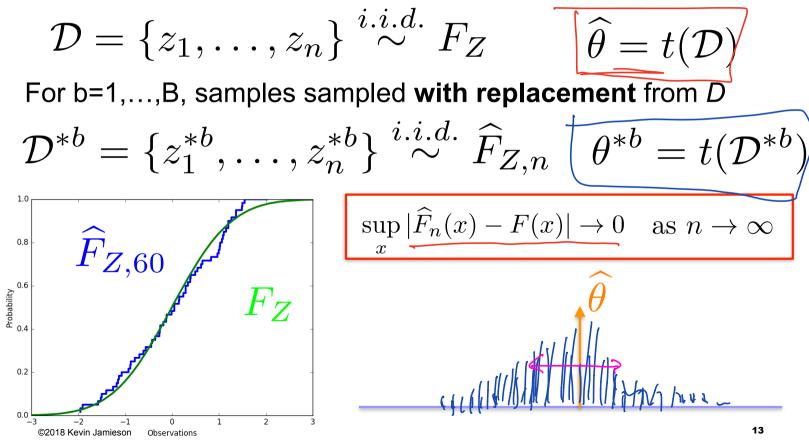

### Applications

Common applications of the bootstrap:

- Estimate parameters that escape simple analysis like the variance or median of an estimate
- Confidence intervals
- Estimates of error for a particular example:

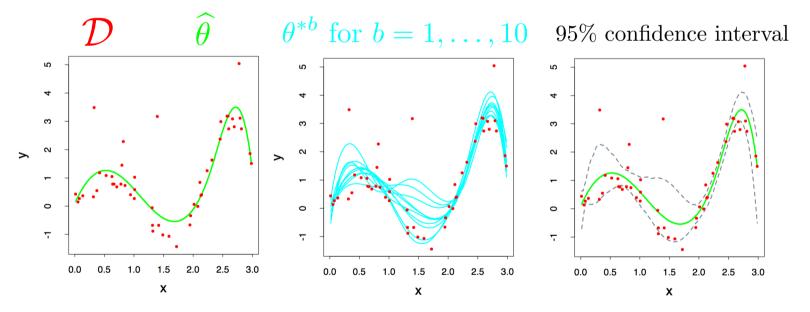

Figures from Hastie et al

### Takeaways

Advantages:

- Bootstrap is very generally applicable. Build a confidence interval around anything
- Very simple to use
- Appears to give meaningful results even when the amount of data is very small
- Very strong asymptotic theory (as num. examples goes to infinity)

### Takeaways

Advantages:

- Bootstrap is very generally applicable. Build a confidence interval around anything
- Very simple to use
- Appears to give meaningful results even when the amount of data is very small
- Very strong **asymptotic theory** (as num. examples goes to infinity)

Disadvantages

- Very few meaningful finite-sample guarantees
- Potentially computationally intensive
- Reliability relies on test statistic and rate of convergence of empirical CDF to true CDF, which is unknown
- Poor performance on "extreme statistics" (e.g., the max)

Not perfect, but better than nothing.

#### Warm up: risk prediction with logistic regression

Boss gives you a bunch of data on loans defaulting or not:

$$\{(x_i, y_i)\}_{i=1}^n \ x_i \in \mathbb{R}^d, \ y_i \in \{-1, 1\}$$

- You model the data as:  $P(Y = y | x, w) = \frac{1}{1 + \exp(-y w^T x)}$
- And compute the maximum likelihood estimator:

$$\widehat{w}_{MLE} = \arg\max_{w} \prod_{i=1}^{n} P(y_i|x_i, w)$$

For a new loan application x, boss recommends to give loan if your model says they will repay it with probability at least .95 (i.e. low risk):

Give loan to x if 
$$\frac{1}{1 + \exp(-\widehat{w}_{MLE}^T x)} \ge .95$$

One year later only half of loans are paid back and the bank folds. What might have happened?

#### How would you use the bootstrap to do this differently?

# **Decision Theory**

Machine Learning – CSE546 Kevin Jamieson University of Washington

October 25, 2018

- Learn  $f X \rightarrow Y$ Loss function:  $\rho(y_{1}|x_{\infty}) \quad \ell(f(x), y) = \mathbf{1}\{f(x) \neq y\}$ □ X – features □ Y – target classes P(Y=0/X=2)  $Y \in \{-1, 1\}$ Expected loss of f: X  $\mathbb{E}_{XY}[\mathbf{1}\{f(X) \neq Y\}] = \mathbb{E}_X[\mathbb{E}_{Y|X}[\mathbf{1}\{f(x) \neq Y\}|X = x]]$  $\mathbb{E}_{Y|X}[\mathbf{1}\{f(x) \neq Y\} | X = x] = 1 - P(Y = f(x) | X = x)$ **Bayes optimal classifier:**  $f(x) = \arg \max \mathbb{P}(Y = y | X = x)$
- Model of logistic regression:  $P(Y = y|x, w) = \frac{1}{1 + \exp(-y w^T x)}$

- Learn: f:X —>Y
  - $\Box$  **X** features

$$Y \in \{-1,1\}$$

- Y target classes
- Bayes optimal classifier:

$$f(x) = \arg\max_y \mathbb{P}(Y = y | X = x)$$

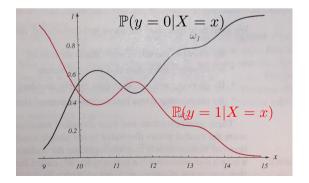

- Learn: f:X —>Y
  - $\Box$  **X** features  $Y \in \{-1, 1\}$
  - □ Y target classes
- Bayes optimal classifier:

$$f(x) = \arg\max_{y} \mathbb{P}(Y = y|X = x)$$

$$f(x) = \arg\max_y \mathbb{P}(X = x | Y = y) \mathbb{P}(Y = y)$$

**Bayes rule:** 
$$\mathbb{P}(Y = y | X = x) = \frac{\mathbb{P}(X = x | Y = y)\mathbb{P}(Y = y)}{P(X = x)}$$

- Learn: f:X —>Y
  - X features

$$Y \in \{-1,1\}$$

- Y target classes
- Bayes optimal classifier:

$$f(x) = \arg\max_y \mathbb{P}(Y = y | X = x)$$

$$f(x) = \arg\max_y \mathbb{P}(X = x | Y = y) \mathbb{P}(Y = y)$$

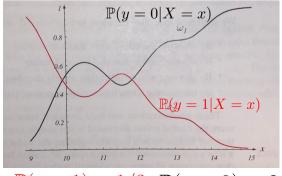

 $\mathbb{P}(y=1) = 1/3 \ \mathbb{P}(y=0) = 2/3$ 

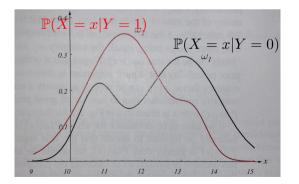

$$f(x) = \arg\max_{y} \mathbb{P}(Y = y | X = x)$$
  
=  $\arg\max_{y} \mathbb{P}(X = x | Y = y) \mathbb{P}(Y = y)$   
$$f(x) = 1 \text{ if } \frac{P_1(x)\pi}{P_0(x)(1-\pi)} \ge 1$$

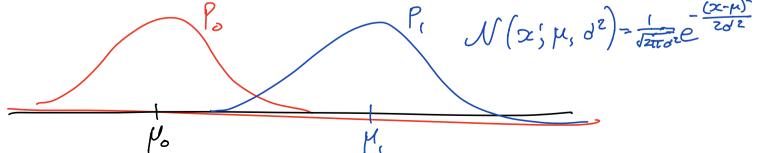

$$\frac{P_{i}(x)\tau}{P_{i}(x)(1-\pi)} \geq 1 \iff \log\left(\frac{P_{i}(x)}{P_{o}(x)}\right) + \log\left(\frac{\tau}{1-\tau}\right) \geq 0$$

$$= -\frac{\left(x-\mu_{i}\right)^{2}}{2\sigma^{2}} + \frac{\left(x-\mu_{o}\right)^{2}}{2\sigma^{2}} + \log\left(\frac{\tau}{1-\tau}\right)$$

$$= -\frac{2\infty\left(\mu_{i}-\mu_{o}\right) - \left(\mu_{i}^{2}-\mu_{o}^{2}\right)}{2\sigma^{2}} + \log\left(\frac{\tau}{1-\tau}\right)$$

$$= \frac{\left(\mu_{i}-\mu_{o}\right)}{\sigma^{2}}\left(\chi - \frac{\mu_{i}+\mu_{o}}{2}\right) + \log\left(\frac{\tau}{1-\tau}\right) \geq 0$$

$$\mathbb{P}(X = x) = \mathbb{P}(X = x | Y = 0) \mathbb{P}(Y = 0) + \mathbb{P}(X = x | Y = 1) \mathbb{P}(Y = 1)$$
  
=:  $(1 - \pi) P_0(x) + \pi P_1(x)$ 

Suppose 
$$P_0(x) = \mathcal{N}(x; \mu_0, \sigma^2)$$
  $P_1(x) = \mathcal{N}(x; \mu_1, \sigma^2)$ 

$$f(x) = 1$$
 if  $\frac{P_1(x)\pi}{P_0(x)(1-\pi)} \ge 1$ 

$$f(x) = 1 \text{ if } \frac{\mu_1 - \mu_0}{\sigma^2} \left( x - \frac{\mu_1 + \mu_0}{2} \right) \ge -\log\left(\frac{\pi}{1 - \pi}\right)$$

$$f(x) = 1 \text{ if } x \ge \frac{\mu_1 + \mu_0}{2} - \frac{\sigma^2}{\mu_1 - \mu_0} \log\left(\frac{\pi}{1 - \pi}\right)$$

Let

et 
$$\mathbb{P}(X = x) = \mathbb{P}(X = x | Y = 0) \mathbb{P}(Y = 0) + \mathbb{P}(X = x | Y = 1) \mathbb{P}(Y = 1)$$
$$=: (1 - \pi) P_0(x) + \pi P_1(x)$$

 $P_0(x) = \mathcal{N}(x; \mu_0, \sigma^2)$  $P_1(x) = \mathcal{N}(x; \mu_1, \sigma^2)$ Suppose

$$f(x) = 1 \text{ if } \frac{P_1(x)\pi}{P_0(x)(1-\pi)} \ge 1 \qquad f(x) = 1 \text{ if } x \ge \frac{\mu_1 + \mu_0}{2} - \frac{\sigma^2}{\mu_1 - \mu_0} \log(\frac{\pi}{1-\pi})$$

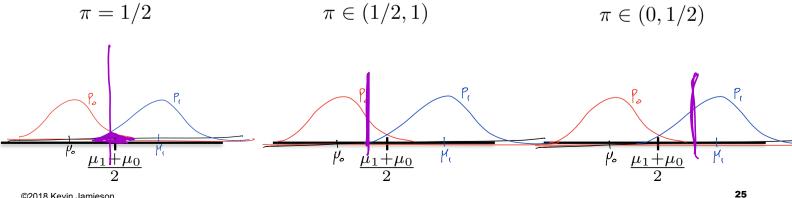

©2018 Kevin Jamieson

L

Po

( X

 $\mathcal{N}(x;\mu_0/\Sigma_0)$ 

 $P_0$ 

Same ideas extend to higher dimensions:

$$P_1(x) = \mathcal{N}(x; \mu_1, \Sigma_1)$$

$$f(x) = 1$$
 if  $\frac{P_1(x)\pi}{P_0(x)(1-\pi)} \ge 1$ 

Cases:

$$\sum_{0=\Sigma_{1}}$$

 $\Sigma_0 \neq \Sigma_1$ :

Same ideas extend to higher dimensions:

$$P_1(x) = \mathcal{N}(x; \mu_1, \Sigma_1)$$

$$P_0(x) = \mathcal{N}(x; \mu_0, \Sigma_0)$$

$$f(x) = 1$$
 if  $\frac{P_1(x)\pi}{P_0(x)(1-\pi)} \ge 1$ 

In practice we observe  $\{(x_i, y_i)\}_{i=1}^n$ 

$$\widehat{\mu}_{k} = \frac{1}{|\{i: y_{i} = k\}|} \sum_{i: y_{i} = k} x_{i}$$

$$\widehat{\Sigma}_{k} = \frac{1}{|\{i: y_{i} = k\}| - 1} \sum_{i: y_{i} = k} (x_{i} - \widehat{\mu}_{k}) (x_{i} - \widehat{\mu}_{k})^{T}$$

- Learn: f:X —>Y
  - $\Box$  **X** features  $Y \in \{-1, 1\}$
  - Y target classes
- Bayes optimal classifier:

$$f(x) = \arg\max_{y} \mathbb{P}(Y = y | X = x)$$

$$f(x) = \arg\max_y \mathbb{P}(X = x | Y = y) \mathbb{P}(Y = y)$$

Discriminative learning directly models  $\mathbb{P}(Y = y | X = x)$ Example:  $S \cup M_{i}$  (oq is  $f_{ic}$ 

Generative learning models  $\mathbb{P}(X = x, Y = y) = \mathbb{P}(X = x | Y = y)\mathbb{P}(Y = y)$ Example:  $LDA_{s}$  QDA

# Hypothesis testing

Machine Learning – CSE546 Kevin Jamieson University of Washington

October 25, 2018

#### You are Amazon and wish to detect transactions with stolen credit cards.

For each transaction we observe a **feature vector X**: { email-address, age of account, anonymous PO box, price of items, copies of purchased item, etc. } and the transaction is either **real (Y=0)** or **fraudulent (Y=1)** 

#### Hypothesis testing:

H0: 
$$X \sim P_0$$
  $P_k = \mathbb{P}(X = x | Y = k)$   
H1:  $X \sim P_1$ 

Your job is to build a (possibly randomized) decision function  $\delta(x) \in \{0, 1\}$ 

$$\mathbb{P}(X=x) = \pi \mathbb{P}_1(x) + (1-\pi)\mathbb{P}_0(x)$$

#### You are Amazon and wish to detect transactions with stolen credit cards.

For each transaction we observe a **feature vector X**: { email-address, age of account, anonymous PO box, price of items, copies of purchased item, etc. } and the transaction is either **real (Y=0)** or **fraudulent (Y=1)** 

#### Hypothesis testing:

H0: 
$$X \sim P_0$$
  $P_k = \mathbb{P}(X = x | Y = k)$   
H1:  $X \sim P_1$ 

Your job is to build a (possibly randomized) decision function  $\delta(x) \in \{0, 1\}$ 

#### **Bayesian Hypothesis Testing:**

Assume 
$$\mathbb{P}(Y=1) = \pi$$
  
 $\mathbb{P}(X=x) = \pi P_1(x) + (1-\pi)P_0(x)$ 

 $\arg\min_{\delta} \mathbb{P}_{XY}(Y \neq \delta(X))$ 

#### You are Amazon and wish to detect transactions with stolen credit cards.

For each transaction we observe a **feature vector X**: { email-address, age of account, anonymous PO box, price of items, copies of purchased item, etc. } and the transaction is either **real (Y=0)** or **fraudulent (Y=1)** 

#### Hypothesis testing:

H0: 
$$X \sim P_0$$
  $P_k = \mathbb{P}(X = x | Y = k)$   
H1:  $X \sim P_1$ 

Your job is to build a (possibly randomized) decision function  $\delta(x) \in \{0, 1\}$ 

#### Minimax Hypothesis Testing:

$$\arg\min_{\delta} \max\{\mathbb{P}(\delta(X) = 0 | Y = 1), \mathbb{P}(\delta(X) = 1 | Y = 0)\}$$

#### You are Amazon and wish to detect transactions with stolen credit cards.

For each transaction we observe a **feature vector X**: { email-address, age of account, anonymous PO box, price of items, copies of purchased item, etc. } and the transaction is either **real (Y=0)** or **fraudulent (Y=1)** 

#### Hypothesis testing:

H0: 
$$X \sim P_0$$
  $P_k = \mathbb{P}(X = x | Y = k)$   
H1:  $X \sim P_1$ 

Your job is to build a (possibly randomized) decision function  $\delta(x) \in \{0, 1\}$ 

#### **Neyman-Pearson Hypothesis Testing:**

$$\arg\max_{\delta} \mathbb{P}(\delta(X) = 1 | Y = 1), \text{ subject to } \mathbb{P}(\delta(X) = 1 | Y = 0) \le \alpha \}$$

### **Neyman-Pearson Testing**

#### Hypothesis testing:

H0:  $X \sim P_0$   $P_k = \mathbb{P}(X = x | Y = k)$ H1:  $X \sim P_1$ 

#### **Neyman-Pearson Hypothesis Testing:**

$$\arg\max_{\delta} \mathbb{P}(\delta(X) = 1 | Y = 1), \text{ subject to } \mathbb{P}(\delta(X) = 1 | Y = 0) \le \alpha \}$$

**Theorem:** The optimal test  $\delta^*$  has the form and satisfies  $\mathbb{P}(\delta^*(X) = 1 | Y = 0) = \alpha$  $\mathbb{P}(\delta^*(X) = 1) = \begin{cases} 1 & \text{if } \frac{P_1(x)}{P_0(x)} > \eta \\ \gamma & \text{if } \frac{P_1(x)}{P_0(x)} = \eta \\ 0 & \text{if } \frac{P_1(x)}{P_0(x)} < \eta \end{cases}$